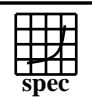

## CINT2000 Result Express Topyright ©1999-2004, Standard Performance Evaluation Corporation

## Sun Microsystems SPECint rate $2000 =$ 104 Sun Fire E4900 (8 processor) SPECint rate base2000 = 93.3 SPEC license #: 6 Tested by: Sun Microsystems Test date: Mar-2004 Hardware Avail: May-2004 Software Avail: Apr-2004 **Base Base Base** 180 150 120 90 60 30<br>**Ratio Copies Runtime Ratio Runtime Runtime Ratio Runtime Ratio Runtime Ratio Benchmark Runtime Copies** 164.gzip | 16 | 378 | 68.8 | 16 | 316 | 82.3 175.vpr | 16 317 82.0 16 295 88.1 176.gcc 1 16 213 95.9 16 200 102 181.mcf 16 357 93.7 16 303 110 186.crafty | 16 | 184 | 101 | 16 | 156 | 119 197.parser | 16 393 84.9 16 346 96.6 252.eon | 16 | 203 | 119 | 16 | 194 | 124 253.perlbmk 16 343 97.3 16 322 104 254.gap | 16 323 63.2 16 267 76.5 255.vortex | 16 235 150 16 211 167 256.bzip2 | 16 | 274 | 102 | 16 | 256 | 109 г 300.twolf | 16 615 90.5 16 571 97.6 **Hardware Software** CPU: UltraSPARC s400 Operating System: Solaris 9 04/04 CPU MHz: 1050 Compiler: Sun ONE Studio 8 Sun Performance Library 8 FPU: Integrated<br>CPU(s) enabled: 16 cores, 8  $CPU(s)$  enabled:  $16$  cores, 8 chips, 2 cores/chip<br> $CPU(s)$  orderable:  $4, 8, 12$  (order by # chips) File System: ufs with ufs logging<br>System State: Multi-User 4, 8, 12 (order by  $#$  chips) System State: Parallel: No Primary Cache: 32KBI+64KBD per core on chip (64KBI+128KBD on chip)<br>Secondary Cache: 8MB(I+D) per core off chip (16MB(I+D) off chip)  $8MB(I+D)$  per core off chip (16MB(I+D) off chip) L3 Cache: None Other Cache: None Memory: 32GB 16-way interleaved Disk Subsystem: Sun StorEdge S1 Disk Array (2x36GB) Sun StorEdge T3 Array for the Workgroup (9x36GB) Other Hardware: None **Notes/Tuning Information** Compiler invocation: C: cc CXX: CC Integer base flags: -fast -xipo=2 with ONESTEP=yes and feedback Integer peak flags: ONESTEP=yes and feedback for all benchmarks 164.gzip: -xO4 -xbuiltin=%all -xtarget=native -xalias\_level=std -xipo=2 -Wc,-Qeps:enabled=1,-Qeps:rp\_filtering\_margin=100 175.vpr: -fast -xalias\_level=std -xipo=2 -Wc,-Qeps:enabled=1,-Qeps:rp\_filtering\_margin=100 -lmopt -lm 176.gcc: -fast -xipo=2 -112amm 181.mcf: -fast -xipo=2 -xprefetch\_level=3 -Wc,-Qeps:enabled=1<br>186.crafty: -fast -xinline= -xipo=2 -xalias level=strong -W2,-As -fast -xinline= -xipo=2 -xalias\_level=strong -W2,-Ashort ldst Standard Performance Evaluation Corporation info@spec.org

http://www.spec.org

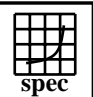

## **CINT2000 Result** Copyright 1999-2004, Standard Performance Evaluation Corporation

Sun Microsystems Sun Fire E4900 (8 processor)  $SPECint_rate2000 =$ 104

SPECint rate base  $2000 =$ 93.3

## SPEC license #: 6 Tested by: Sun Microsystems Test date: Mar-2004 Hardware Avail: May-2004 Software Avail: Apr-2004 **Notes/Tuning Information (Continued)** Feedback adds -xlinkopt in PASS2<br>197.parser: -fast -xipo=2 -xalias level=stro -fast -xipo=2 -xalias\_level=strong -Wc,-Qgsched-T6,-Qipa:valueprediction 252.eon: -fast -xipo=2 -xalias\_level=compatible -noex -Qoption cg -Qeps:enabled=1,-Qeps:ws=32 253.perlbmk: -xO5 -xtarget=native -xipo -xalias\_level=std -xsafe=mem -Wc,-Qeps:enabled=1,-Qeps:ws=8,-Qiselect-sw\_pf\_tbl\_th=20, -Qiselect-funcalign=32,-Qicache-chbab=1 254.gap: -fast -xipo=2 -xalias\_level=strong -xvector -xprefetch\_level=3 -W2,-Abcopy<br>255.vortex: -fast -xrestrict -xipo=2 -fast -xrestrict -xipo=2 -W2,-crit,-Ainline:recursion=1:cs=500:irs=6000 -Wc,-Qeps:enabled=1,-Qdepgraph-early\_cross\_call=1, -Qiselect-funcalign=32,-Qpeep-Sh0 -ll2amm 256.bzip2: -fast -xipo -xalias\_level=strong -xrestrict -Wc,-Qeps:enabled=1<br>300.twolf: -fast -xalias level -fast -xalias\_level=strong -xsafe=mem -xipo=2 -xprefetch=no%auto -Wc,-Qms\_pipe+intdivusefp Feedback is done as follows, unless otherwise noted: fdo\_pre0: rm -rf ./feedback.profile ./SunWS\_cache PASS1: -xprofile=collect:./feedback<br>PASS2: -xprofile=use:./feedback -xprofile=use:./feedback Portability:<br>176.gcc: -Dalloca=\_\_builtin\_alloca -DHOST\_WORDS\_BIG\_ENDIAN 186.crafty: -DSUN 252.eon: -library=iostream 253.perlbmk: -DSPEC\_CPU2000\_SOLARIS 254.gap: -DSYS\_IS\_USG -DSYS\_HAS\_TIME\_PROTO -DSYS\_HAS\_SIGNAL\_PROTO -DSYS\_HAS\_CALLOC\_PROTO -DSYS\_HAS\_IOCTL\_PROTO Shell Environments: Stack size set to unlimited via "ulimit -s unlimited" MPSSHEAP=4M MPSSSTACK=4M LD\_PRELOAD=mpss.so.1 Kernel Parameters (/etc/system): autoup=900 tune\_t\_fsflushr=1 Processes were bound to CPUs using submit=pbind The system was configured with multiple file systems. The O/S was installed on one disk of the Sun StorEdge S1 Disk Array (ufs, ufs w/logging). The benchmark was run on the Sun StorEdge T3 Array, using H/W Raid 5 and ufs with ufs logging file system.

Standard Performance Evaluation Corporation info@spec.org http://www.spec.org